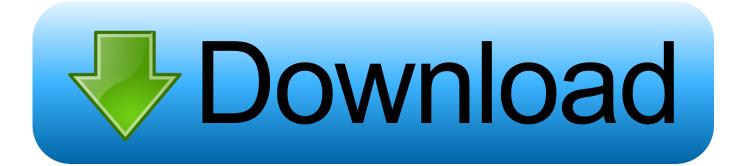

## Coolpix L120 Download On Mac

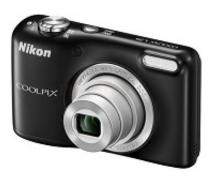

Coolpix L120 Download On Mac

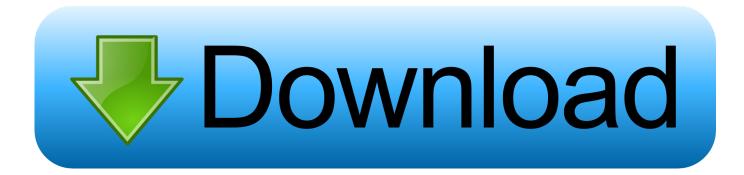

Should this occur, disconnect the camera from the computer, turn the camera on, and then connect it to the computer again.. Mac OS X Mac OS X version 10 10 1 Mac OS X version 10 9 5 Mac OS X version 10 8.. Therefore, processing results will differ from those achieved with processing using Capture NX-D.. However, when H 264 movies recorded at 720p and lower are used, the number of movie files and still images that can be used in a project increases.. - Both 32-bit and 64-bit versions of Windows 8 1, Windows 7, and Vista are supported.

Download Nikon CoolPix L120 User Manual pdf Modifications enabled with Ver 2 10.. 1, Windows 7, Windows Vista: 1 GB or more (2 GB or more recommended) Memory (RAM) 2 GB or more (4 GB or more recommended) Hard-disk space 1 GB or more (3 GB or more recommended) on the startup disk for both installation and when running.

## coolpix p1000

coolpix b500, coolpix p1000, coolpix p900, coolpix, coolpix camera, coolpix b700, coolpix b600, coolpix 1840, coolpix 1830, coolpix 1340, coolpix 1310, coolpix p950, coolpix p510, coolpix s3100

Editing: Intel Core i5 or better Playback of a 30-fps or faster 1280 × 720-pixel or larger movie, or a 1920 × 1080 pixel or larger movie: Intel Core i5 or better is recommended.. exe(Approx 108 67 MB)S-VNX2\_-021003WF-NSAEN-32BIT\_ exe(Approx 107 77 MB)S-VNX2\_-021003WF-NSAEN-64BIT\_.. Download the appropriate file for your operating system to your computer and run the file.

## coolpix 1810

Nikon 1 cameras beginning with the V1 and J1 (released in 2011) to the V3 and J4 (released in May 2014), as well as the S2.. exe(Approx 108 67 MB)S-VNX2\_-021003WF-CNDEN-32BIT\_ exe(Approx 107 77 MB). CPU Still images: Intel Core/Xeon series Movies: Playback: 2-GHz Intel Core Duo or better.

## coolpix w300

When this software is installed on a computer to which ViewNX Ver 1 x and/or Nikon Transfer Ver.. Coolpix L120 Download On Mac Desktop System requirements Windows Microsoft Windows 8.. DMG file to mount the disk image A file will be created inside the disk image Run the file to launch the software installer.. This is the full version of ViewNX 2 10 3 for Windows and Mac computers If you are currently using ViewNX 2 this download will uninstall your existing version and then install version 2.. 1 Microsoft Windows 7 (SP1) Microsoft Windows Vista (SP2) - Pre-installed versions only. d70b09c2d4

http://terbiorandi.tk/dawnearda/100/1/index.html/

http://ittinonfirmmapor.tk/dawnearda58/100/1/index.html/

http://franhilopvio.tk/dawnearda34/100/1/index.html/